Документ подписан простой электронной подписью Информация о владельце: ФИО: Смирнов Сергей Николаевич Должность: врио ректора Дата подписания: 11.10.2023 12:32:18 Уникальный программный ключ:

69e375c64f7e975d4e8830e7b4fcc2ad1bf35f08<br>Министерство науки и высшего образования Российской Федерации

ФГБОУ ВО «Тверской государственный университет»

Утверждаю: Руководитель OOI М.А. Крылова <u>421 mannaghs</u>

# Рабочая программа дисциплины (с аннотацией) **Основы математической обработки информации**

Направление подготовки

#### **44.03.01 Педагогическое образование**

Направленность (профиль)

#### **"Начальное образование"**

Для студентов очной формы обучения

## БАКАЛАВРИАТ

Составитель:

Серов А.А.

Тверь, 2023

## **I. Аннотация**

#### **1. Цель и задачи дисциплины**

. Цель и задачи дисциплины

Целью освоения дисциплины является: сформировать у студентов необходимый объём теоретических знаний, практических умений и навыков математического и компьютерного моделирования в процессе решения задач образовательной и профессиональной деятельности в среде пакета программ IBM SPSS Statistics v.22., в среде R Commander и RStudio, сформировать у студентов необходимый объём теоретических знаний, практических умений и навыков математического и компьютерного моделирования в процессе решения задач образовательной и профессиональной деятельности в среде пакета программ IBM SPSS Statistics v.22., в среде R Commander и RStudio.

Задачами освоения дисциплины являются:

- изучить основные идеи выборочного метода.

- освоить основные виды статистического анализа данных,

- уметь проверять основные статистические гипотезы, в среде MS Excel, SPSS, в среде R Commander и RStudio. Уметь применять их на практике, в том числе и в задачах, связанных с будущей специальностью.

#### **2. Место дисциплины в структуре ООП**

Раздел образовательной программы, к которому относится данная дисциплина обязательная часть учебного плана. Дисциплина связана с другими частями образовательной программы: с дисциплиной «Методология и методы психологопедагогических исследований», с подготовкой ВКР в части анализа и визуализации данных эмпирического исследования. Требования к «входным» знаниям и умениям обучающегося, необходимым при освоении данной дисциплины и приобретенным в результате освоения предшествующих дисциплин: обучающиеся должны иметь представление об основных понятиях теории вероятностей на уровне курса математики в средней школе, владеть навыками работы с компьютером и табличным процессором MS Excel на уровне курса информатики в средней школе.

Дисциплины, для которых освоение данной дисциплины необходимо как предшествующее: выполнение и защита выпускной квалификационной работы.

#### **3. Объем дисциплины:**

3 зачетные единицы, 108 академических часов, в том числе:

контактная аудиторная работа: лекции-13часов, лабораторные занятия - 13часов*;* самостоятельная работа:82часов, контроль –0 часов.

*Для заочной формы обучения нормативный срок:* 3 зачетные единицы, 108 академических часов, в том числе:

контактная аудиторная работа: лекции6часов, лабораторные занятия 8часов, самостоятельная работа: 90часов, контроль 9 часов.

## 4. Планируемые результаты обучения по дисциплине, соотнесенные с планируемыми результатами освоения образовательной программы

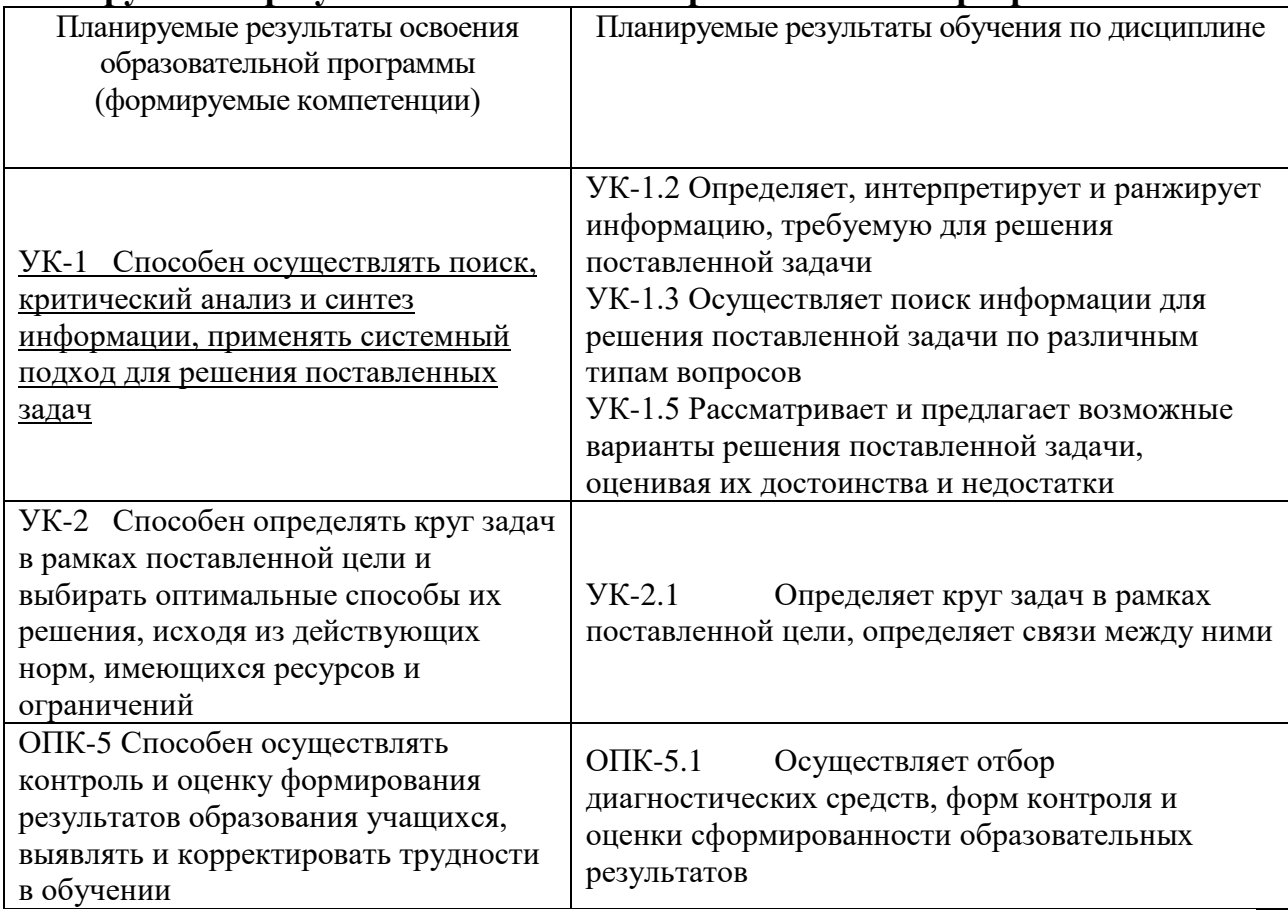

# 5. Формапромежуточной аттестациии семестр прохождения:

зачет в 4 семестре,

# 6. Язык преподавания-русский.

## П. Содержание дисциплины, структурированное по темам (разделам) с указанием отведенного на них количества академических часов и видов учебных занятий

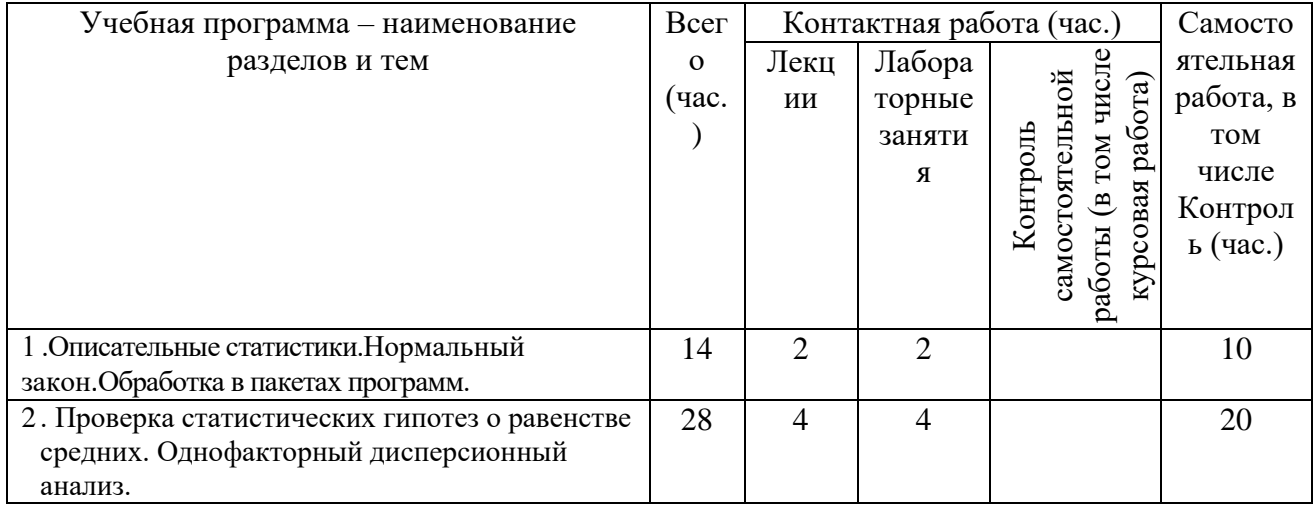

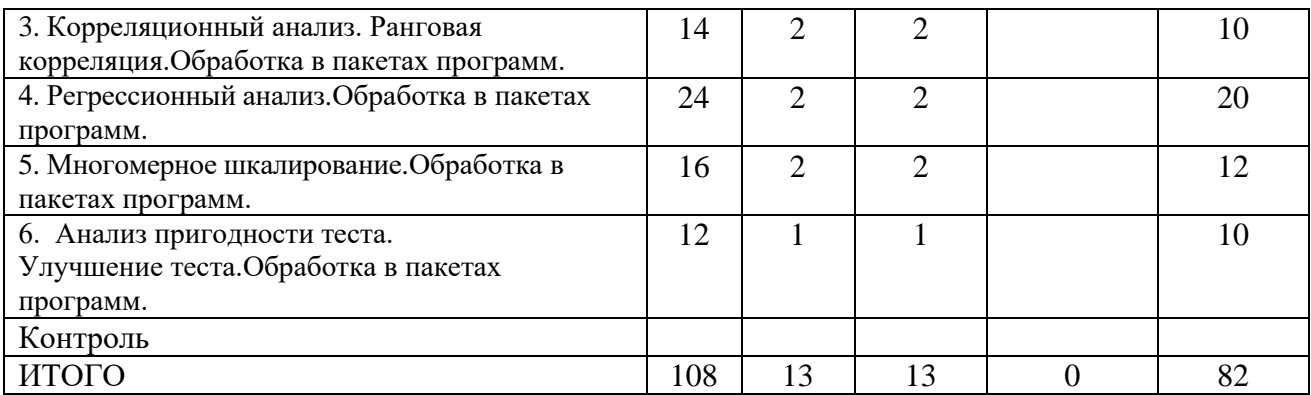

# **III. Образовательные технологии**

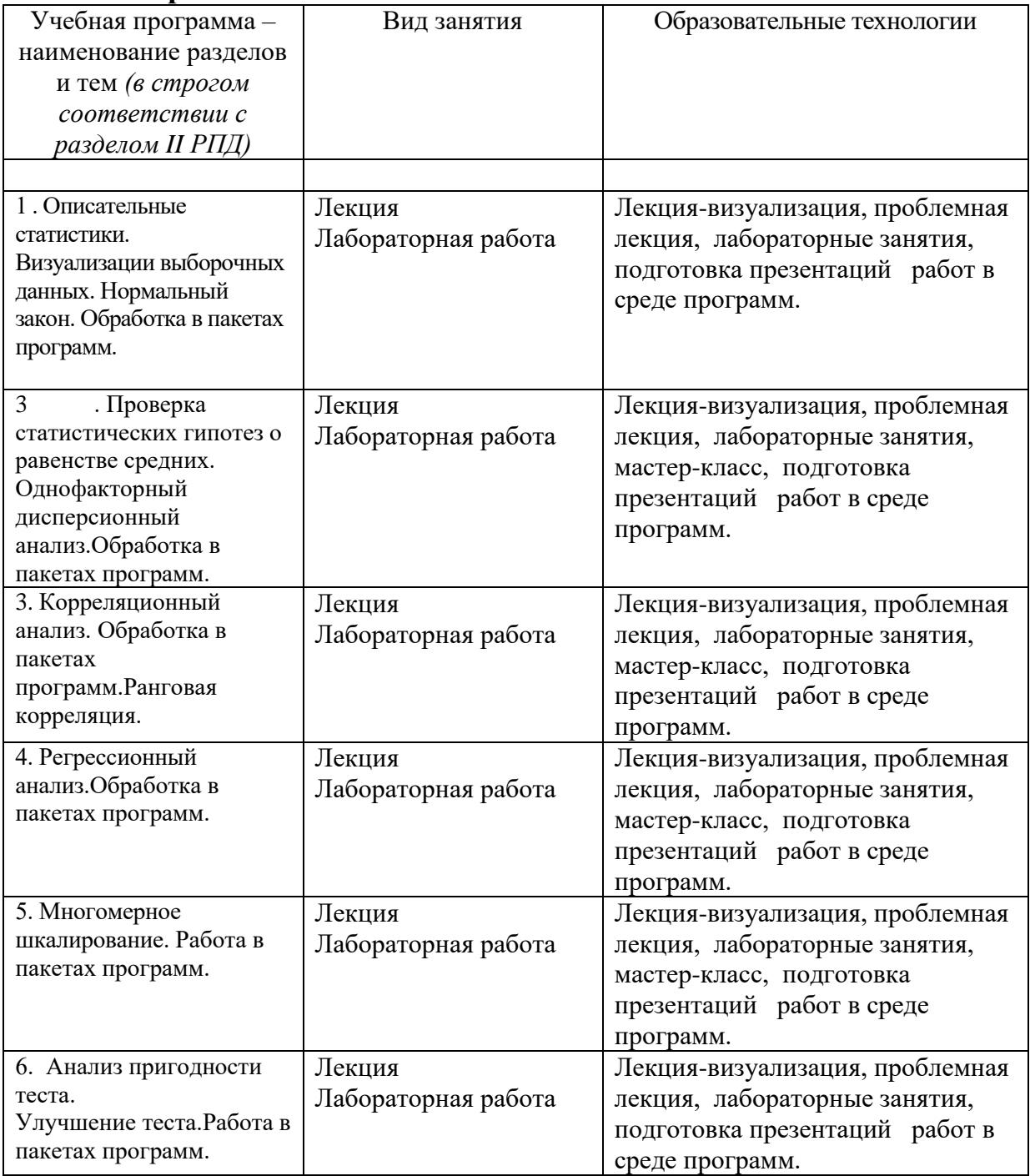

# **IV. Оценочные материалы для проведения текущей и промежуточной аттестации**

*Оценочные материалы для проведения текущей аттестации*

*могут включать: контрольные вопросы и задания для семинарских/практических/лабораторных занятий, контрольных работ, коллоквиумов, образцы контрольных тестов, темы рефератов, эссе, творческих заданий.*

*аттестации*

| Планируемый<br>образовательный<br>результат<br>(компетенция,<br>индикатор)                                                         | Формулировка<br>задания (2-3<br>примера) | Вид и способ<br>проведения<br>промежуточной<br>аттестации<br>(возможные виды:<br>творческие задания,<br>кейсы,<br>ситуационные<br>задания, проекты,<br>иное; способы<br>проведения: | Критерии<br>оценивания и шкала<br>оценивания                                |
|----------------------------------------------------------------------------------------------------|------------------------------------------|----------------------------------------------------------------------------------------------------|-----------------------------------------------------------------------------|
|                                                                                                    |                                          | письменный /                                                                                                    |                                                                             |
| УК-1.2 Определяет,<br>интерпретирует и<br>ранжирует<br>информацию,<br>требуемую для<br>решения<br>поставленной<br>задачи           | Выполнение<br>лабораторных<br>работ.     | устный)                                                                                                    | $C_{M}$ .<br>таблицу<br>Критерии<br>оценивания и шкала<br>оценивания        |
| $YK-1.3$<br>Осуществляет поиск<br>информации для<br>решения<br>поставленной<br>задачи по<br>различным типам<br>вопросов            |                                          |                                                                                                    | $C_{M}$ .<br>таблицу<br>Критерии<br>оценивания и шкала<br>оценивания        |
| $YK-1.5$<br>Рассматривает и<br>предлагает<br>возможные<br>варианты решения<br>поставленной<br>задачи, оценивая их<br>достоинства и |                                          |                                                                                                    | C <sub>M</sub> .<br>таблицу<br>Критерии<br>оценивания и шкала<br>оценивания |

*Оценочные материалы для проведения промежуточной* 

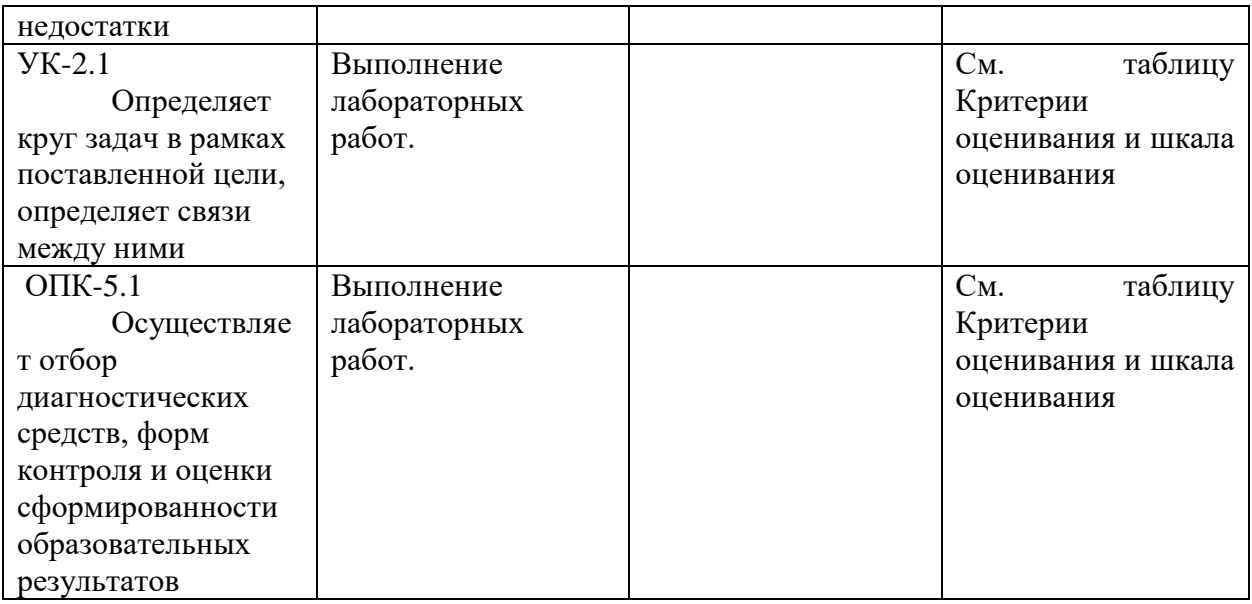

# Критерии оценивания и шкала оценивания

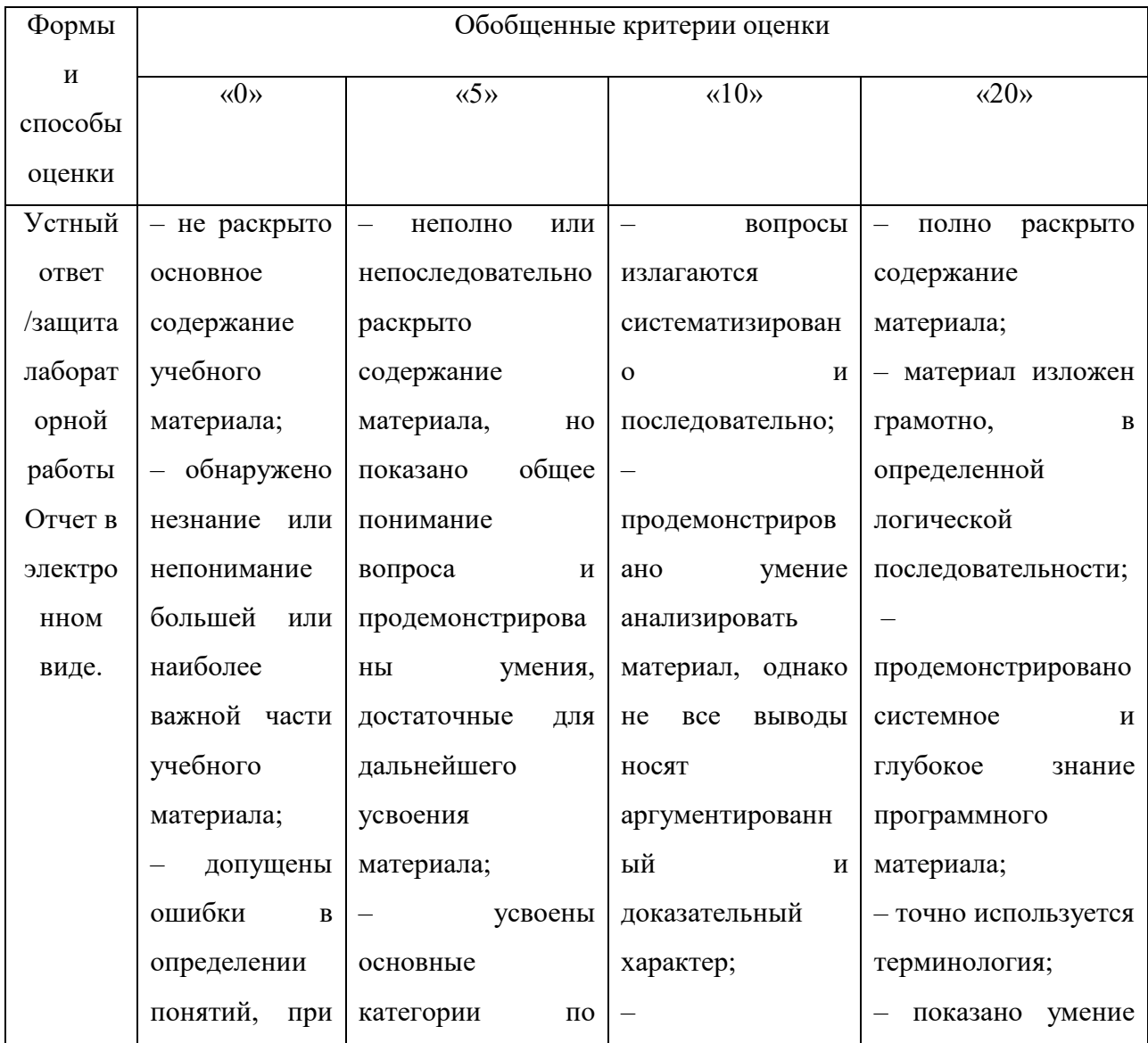

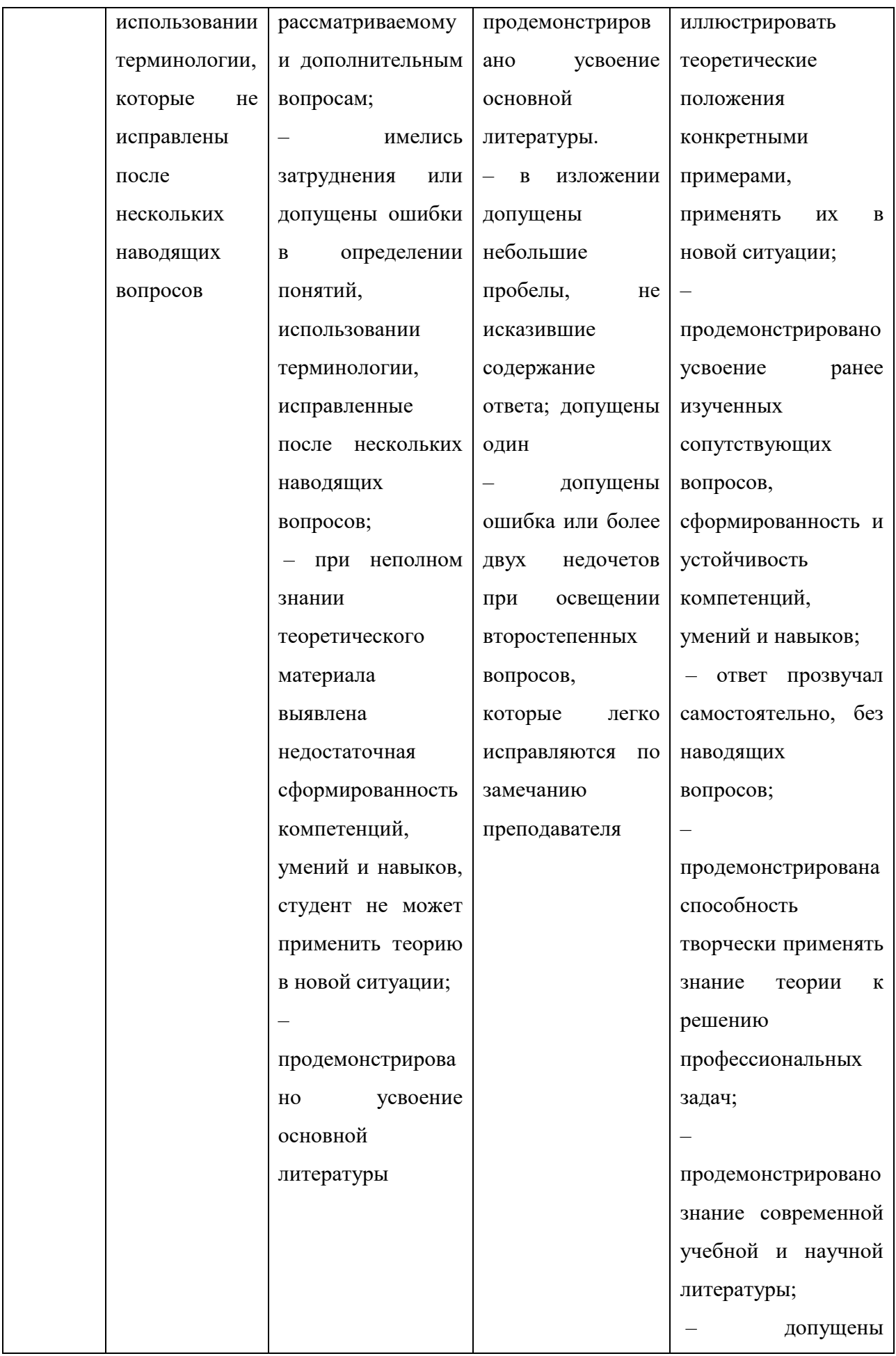

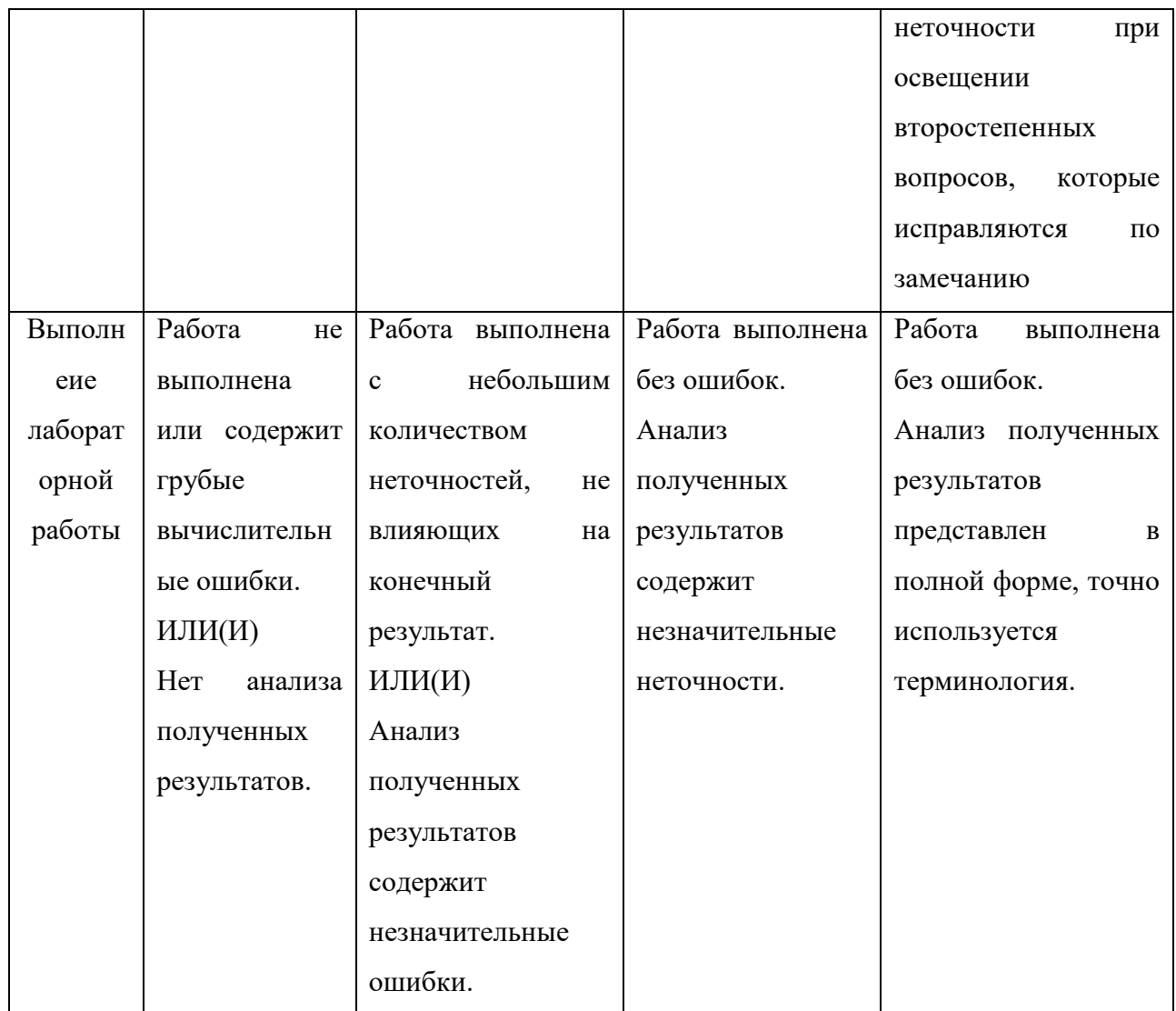

## **Примерное содержание лабораторных работ Лабораторная работа №1**УК-1.2

По данным двумерной выборки по признакам Х и У

 $(4,4)$ ,  $(5,6)$ ,  $(6,7)$ ,  $(4,5)$ ,  $(5,8, (6,9)$ 

а) построить корреляционное поле;

б) вычислить коэффициент корреляции Пирсона,

оценить его значимость и сделать полный вывод.

в) выполнить регрессионный анализ

г) составить уравнение прямой линии регрессии и построить прямую в корреляционном поле,

д) указать уравнение прямой на чертеже с увеличением прогноза на 5 единиц вперед и на 5 единиц назад.

Выполнение каждой части задания сохранить на отдельном листе.

#### **Лабораторная рабоота №2** УК-1.2

.

Создать калькулятор в среде MSExcel для оценки значимости коэффициента корреляции Пирсона и с его помощью оценить значимость следующих коэффициентов корреляции для указанных объемов выборок:

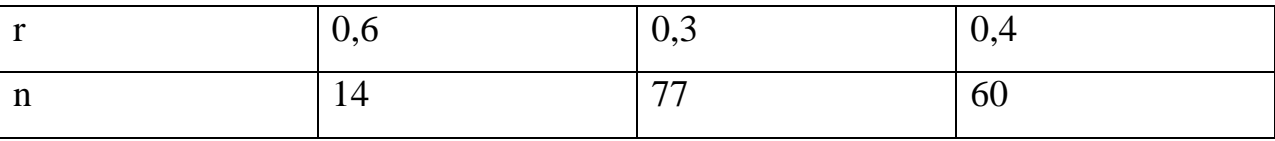

Задание 2. УК-1.2, УК-1.5

Проверить корректность и эффективность проведенного параллельного эксперимента /больше – лучше/ в среде Excel, SPSS, R Commander, /в Excel и R Commander предварительно сравнить дисперсии/:УК-2.1

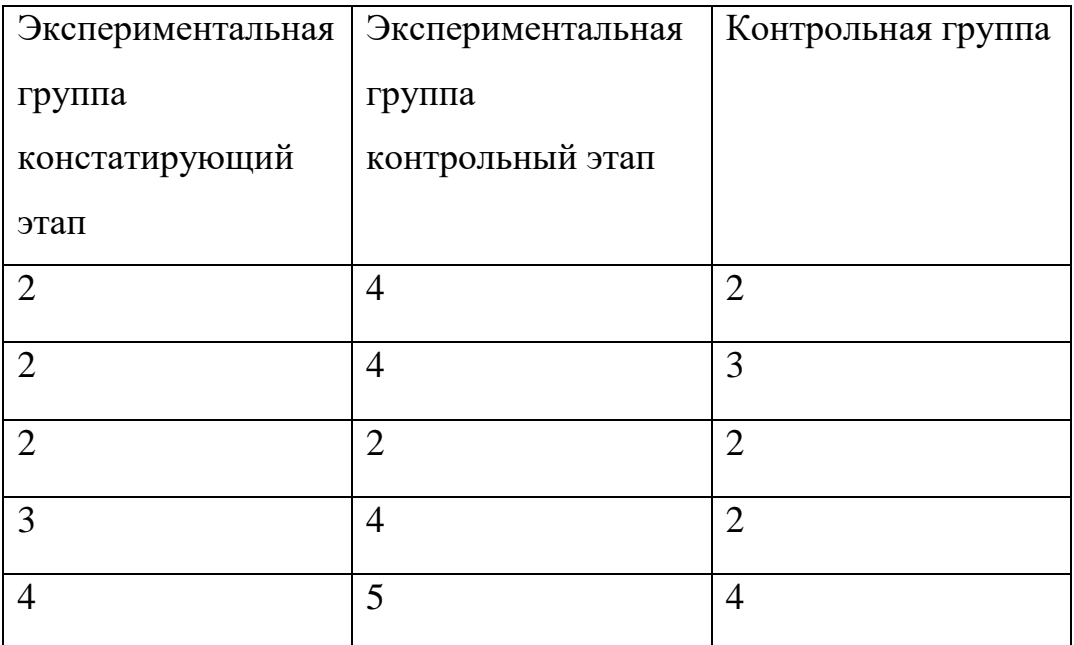

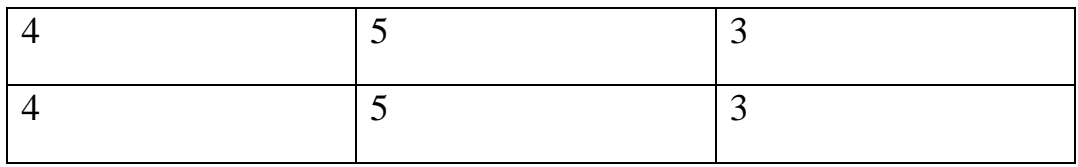

## Задание 3. УК-1.3, ОПК-5.1

Проверить корректность и эффективность проведенного линейного эксперимента / больше – лучше/ в среде Excel, SPSS, R Commander:

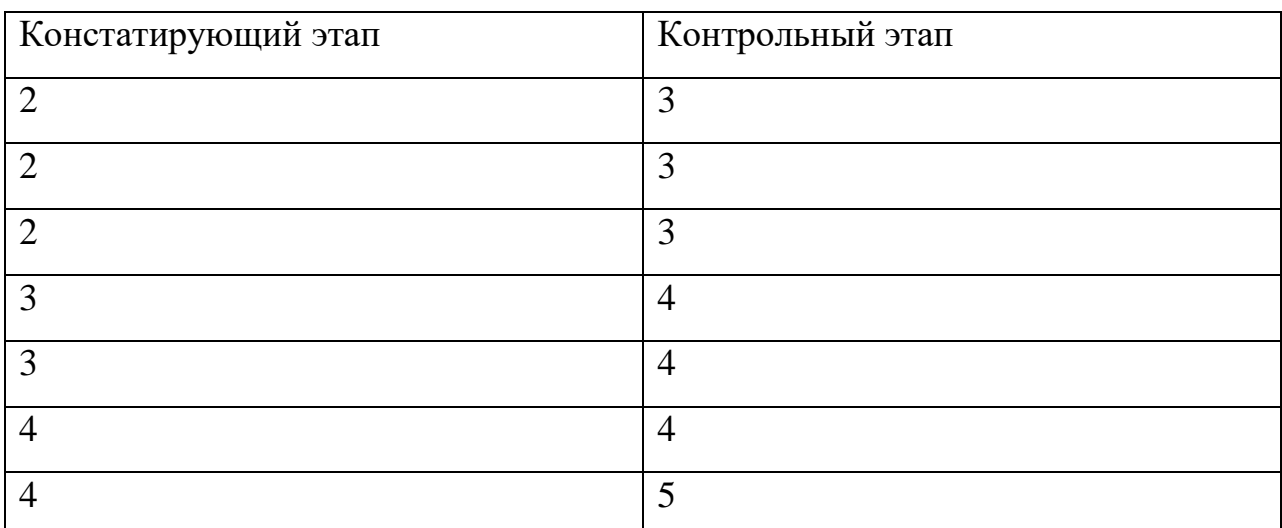

По всем заданиям сформулировать подробные выводы. ОПК-5.1

Лабораторная работа № 5 по теме:

Анализ надежности (пригодности) теста.

Выполнить анализ пригодности тестов 1 и 2. Данные тестирования находятся в файлах **тест 1** и **тест 2.**

- 1) Выполнить анализ надежности (пригодности) методом половинного расщепления. Сформулировать полный вывод.УК-1.3
- 2) Выполнить анализ надежности (пригодности) на основе коэффициента Кронбаха**α**.Сформулировать полный вывод.ОПК-5.1
- 3) Максимально улучшить тест.Сформулировать полный вывод.УК-1.5

Сохранить результаты исследований по каждому тесту в разных файлах вывода SPSS.

- 4) Импортировать данные в RCommander.УК-1.5
- 5) Выполнить анализ надежности (пригодности) методом половинного расщепления. Сформулировать полный вывод. УК-2.1
- 6) Выполнить анализ надежности (пригодности) на основе коэффициента Кронбаха**α**.Сформулировать полный вывод.ОПК-5.1

7) Максимально улучшить тест.Сформулировать полный вывод. Сохранить результаты исследований по каждому тесту в разных файлах MSWord.УК-2.1

# **V. Учебно-методическое и информационное обеспечение дисциплины**

- 1) Рекомендуемая литература
- а) Основная литература
	- 1. Мастицкий С. Э., Шитиков В. К. М32 Статистический анализ и визуализация данных с помощью R. – М.: ДМКПресс, 2015. Режим доступа:

[https://batrachos.com/sites/default/files/pictures/Books/Masticzkij\\_Shitikov\\_2015](https://batrachos.com/sites/default/files/pictures/Books/Masticzkij_Shitikov_2015_Statistical_analysis_and_visualization_of_data_us%D1%96ng_R.pdf) Statistical analysis and visualization of data us%D1%96ng R.pdf

- 2. Новиков, А. И. Математические методы в психологии : учебное пособие / А. И. Новиков, Н.В. Новикова. — 2-е изд., перераб. и доп. — Москва : ИНФРА-М, 2023. — 288 с. + Доп. материалы [Электронный ресурс]. — (Высшее образование: Бакалавриат), — DOI 10.12737/17707. - ISBN 978-5- 16-011253-4. - Текст : электронный. - URL: <https://znanium.com/catalog/product/1993655>
- 3. Глотова, М. Ю. Математическая обработка информации : учебник и практикум для вузов / М. Ю. Глотова, Е. А. Самохвалова. — 3-е изд., испр. и доп. — Москва: Издательство Юрайт, 2023. — 301 с. — (Высшее образование). — ISBN 978-5-534-13622-7. — Текст : электронный // Образовательная платформа Юрайт [сайт]. — URL: <https://urait.ru/bcode/511062>
- б) Дополнительная литература
	- 1. 1. Патронова Н.Н. Статистические методы в психолого-педагогических исследованиях : учебное пособие / Н.Н. Патронова, М.В. Шабанова ; Министерство образования и науки Российской Федерации, Федеральное государственное автономное образовательное учреждение высшего профессионального образования Северный (Арктический) федеральный университет им. М.В. Ломоносова. - Архангельск : ИПЦ САФУ, 2013. - 203 с. : табл., граф., ил. - Библиогр. в кн. - ISBN 978-5-261-00847-7 ; То же [Электронный ресурс]. – Режим доступа: <http://biblioclub.ru/index.php?page=book&id=436382>
	- 2. Математические методы в психологии : учебное пособие / сост. А. С. Лукьянов : Северо-Кавказский федеральный университет. Ставрополь : Северо-Кавказский Федеральный университет (СКФУ), 2017. – 112 с. : ил. – Режим доступа: по подписке. URL: <https://biblioclub.ru/index.php?page=book&id=483732>

2) Программное обеспечение

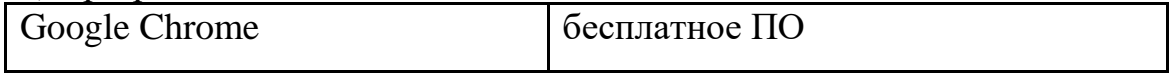

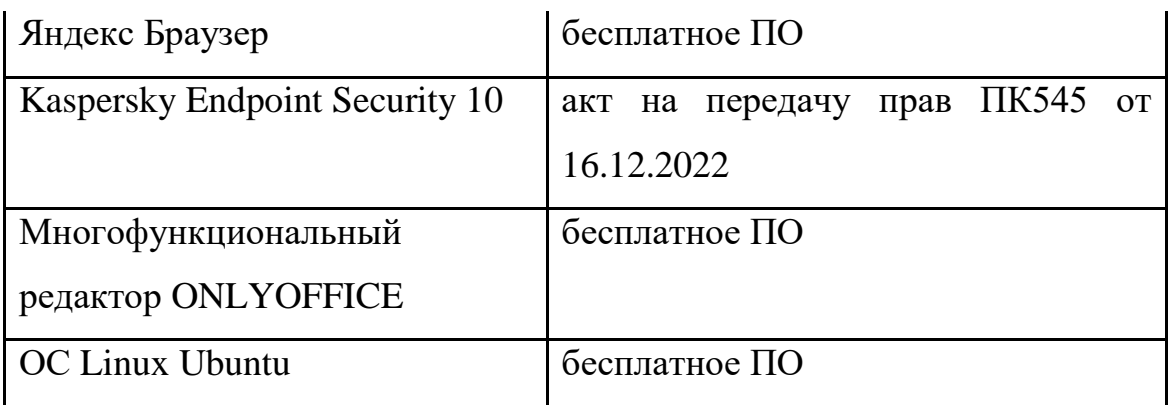

3) Современные профессиональные базы данных и информационные справочные системы

- 1. ЭБС «ZNANIUM.COM» [www.znanium.com](http://www.znanium.com/) ;
- 2. ЭБС «ЮРАИТ» [www.biblio-online.ru](http://www.biblio-online.ru/) ;
- 3. ЭБС «Университетская библиотека онлайн»<https://biblioclub.ru/> ;
- 4. ЭБСIPRbook[shttp://www.iprbookshop.ru](http://www.iprbookshop.ru/) /;
- 5. ЭБС «Лань» [http://e.lanbook.com;](http://e.lanbook.com/)
- 6. ЭБС BOOk.ru<https://www.book.ru/>
- 7. ЭБС ТвГУ<http://megapro.tversu.ru/megapro/Web>

8. Научная электронная библиотека eLIBRARY.RU (подписка на журналы) [https://elibrary.ru/projects/subscription/rus\\_titles\\_open.asp?](https://elibrary.ru/projects/subscription/rus_titles_open.asp) ;

9. Репозитарий ТвГУ [http://eprints.tversu.ru](http://eprints.tversu.ru/)

4) Перечень ресурсов информационно-телекоммуникационной сети Интернет, необходимых для освоения дисциплины:

1. Волков Б.С. Методология и методы психологического исследования [Электронный ресурс]: учебное пособие для вузов/ Волков Б.С., Волкова Н.В., Губанов А.В.— Электрон. текстовые данные.— М.: Академический Проект, 2015.— 383 c. Режим доступа: [http://www.iprbookshop.ru/36747.html.](http://www.iprbookshop.ru/36747.html)

2. Математические методы в педагогических исследованиях [Электронный ресурс]: учебное пособие / С.И. Осипова, С.М. Бутакова, Т.Г. Дулинец, Т.Б. Шаипова. - Красноярск : Сибирский федеральный университет, 2012.-264 с. Режим доступа: RL: <http://biblioclub.ru/index.php?page=book&id=229181>

# **VI. Методические материалы для обучающихся по освоению дисциплины**

# **Электронные презентации в LMS.**

**Методические указания по выполнению заданий в среде MS Excel .** 

Серов А.А. Основы статистических вычислений в среде MS Excel.

Методическая разработка для студентов I-II курсов Института педагогического образования ТвГУ. Тверь, 2015.

## **Вопросы к зачету**

1. Основные задачи математической статистики.

- 2. Основные понятия математической статистики.
- 3. Выборка. Способы задания выборки. Типы выборок.
- 4. Выборочные числовые характеристики.
- 5. Ранговая корреляция Спирмена.
- 6. Структура интерфейса пакетаSPSS, R Commander,
- 7. Создание и сохранение файлов SPSS. Импортирование в R Commander.
- 8. Графика в среде SPSS, R Commander.
- 9. Обзор основных процедур пакетов SPSS, R Commander.
- 10. Основы статвычислений в среде MSExcel.
- 11. Проверка статистических гипотез. Ошибки I и II рода.

#### Темы рефератов

- 1. Надстройка MSExcel Пакет анализа.
- 2. Критерий Мак-Немара.
- 3. Точный тест Фишера.
- 4. Анализ мощности теста.
- 5. Программа G\*Power.
- 6. Статистические вычисления в среде программы PAST.
- 7. Структурное моделирование в среде Amos.
- 8. Структурное моделирование в среде R.
- 9. Байесов фактор.
- 10. Кластерный анализ в R.
- 11. Визуализация данных в среде ggplot2.
- 12. Мозаичные диаграммы.
- 13. Интерфейс программы RStudio.
- 14. Обзор интернет-ресурсов по языку программирования R.
- 15. Конструктор диаграмм в пакете IBMSPSS.
- 16. Омега-анализ теста в пакете psych.
- 17. Основы работы в среде RCommander.
- 18. Графика в среде RCommander.
- 19. Обзор пакетов R по тематике дисциплины.
- 20. Элементы метаанализа в среде R.
- 21. Факторный анализ.

## Методические указания по выполнению заданий в среде R. Примеры вычислений.

I. Выполнение анализа данных (с визуализацией) в линейном эксперименте.

# загружаем данные  $x < -c(2, 4, 3, 3, 3, 3, 3, 4, 4, 3)$ # до  $y < -c(3,5,4,4,4,4,4,4,4,4)$ # после

 $mean(x)$  $[1]$  3.2

 $mean(y)$  $\lceil 1 \rceil$  4  $Z < -X-Y$ # delta - ожидаемое изменение среднего значения.  $sd(z)$  # оценка стандартного отклонения различий в парах 0.421637

Проверка нормальности

 $library(sm)$ 

 $sm.density(x,$ "Normal", xlab="Имитированная model  $\alpha = \alpha$ выборка", ylab="Функция плотности

распределения")sm.density (y, model = "Normal", xlab="Имитированная выборка", ylab="Функция плотности распределения")

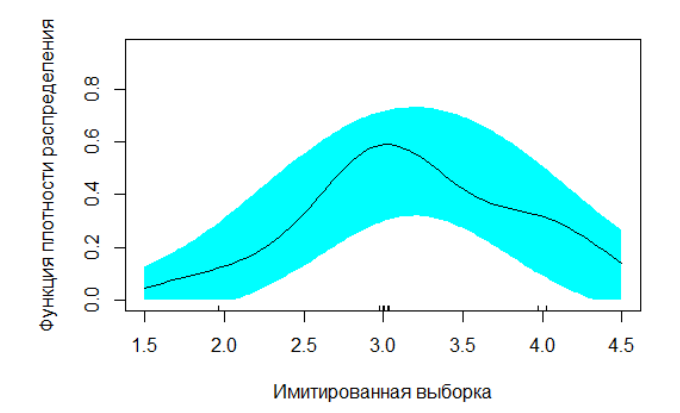

# Тесты на нормальность # Тест Шапиро-Уилка (для малых выборок) shapiro.test $(x)$ 

Shapiro-Wilk normality

test

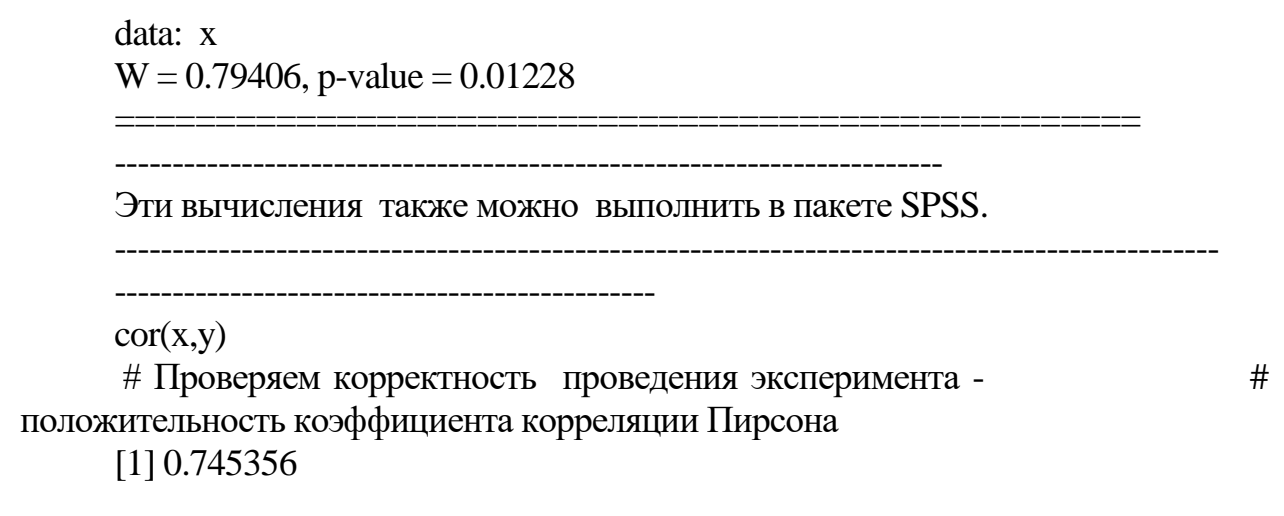

------------------------------------------------------------------------

Эти вычисления также можно выполнить в пакете SPSS, в среде MSExcel.

----------------------------------------------------------------------------------------------------

------------------------------------------------------

t.test(x,y,alternative="less", paired=TRUE)

 $#$  сравниваем средние значения на констатирующем и  $#$  контрольном этапах- эффективность эксперимента

Paired t-test

----

data: x and y  $t = -6$ , df = 9, p-value = 0.0001012 alternative hypothesis: true difference in means is less than 0 95 percent confidence interval: -Inf -0.5555849 sample estimates: mean of the differences -0.8

 $mean(x)$ 

[1] 3.2

 $mean(y)$ 

 $[1] 4$ 

------------------------------------------------------------------------

Эти вычисления также можно выполнить в пакете SPSS, в среде MSExcel.

----------------------------------------------------------------------------------------------------

----

## **Визуализация данных. (Зависимые выборки).**

scp<-c(2,4,3,3,3,3,3,4,4,3, 3,5,4,4,4,4,4,4,4,4) этап<- factor(c(rep ("Констатирующий этап",10), rep("Контрольный этап",10))) mSdata<- data.frame(этап, scp)

plot.design(mSdata,ylab="средняяуспеваемость",main="Планэксперим

plot.design(mSdata,ylab="средняяуспеваемость",col=4,main="Планэксперимента")

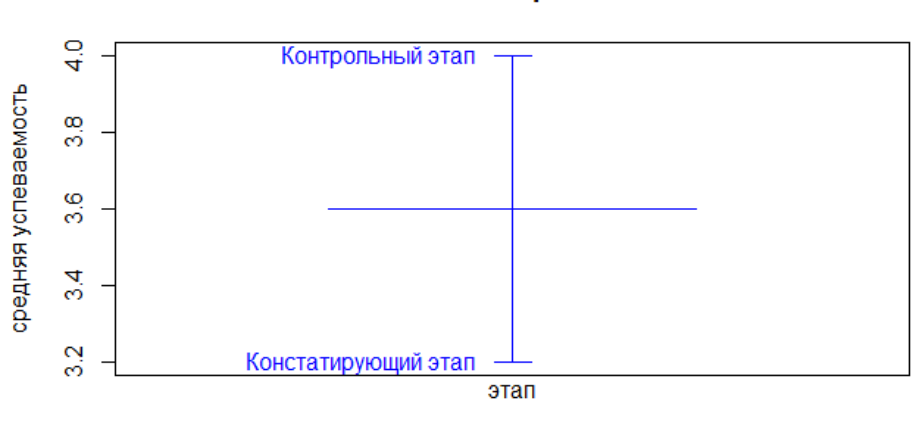

#### План эксперимента

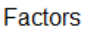

plot(scp~ этап,xlab="этап",ylab="успеваемость",main="Констатирующий и контрольный этапы ",col=2)

#(диграммы одинакового цвета)

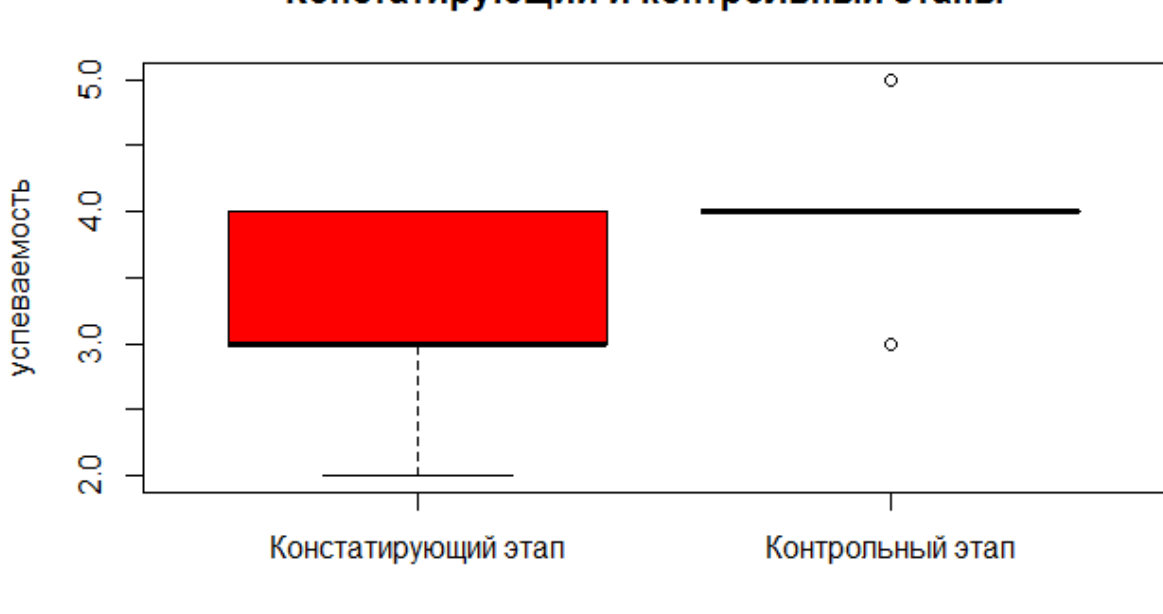

## Констатирующий и контрольный этапы

этап

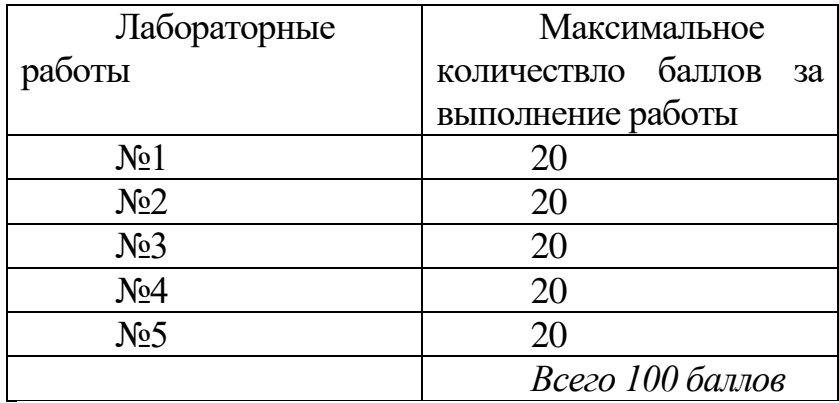

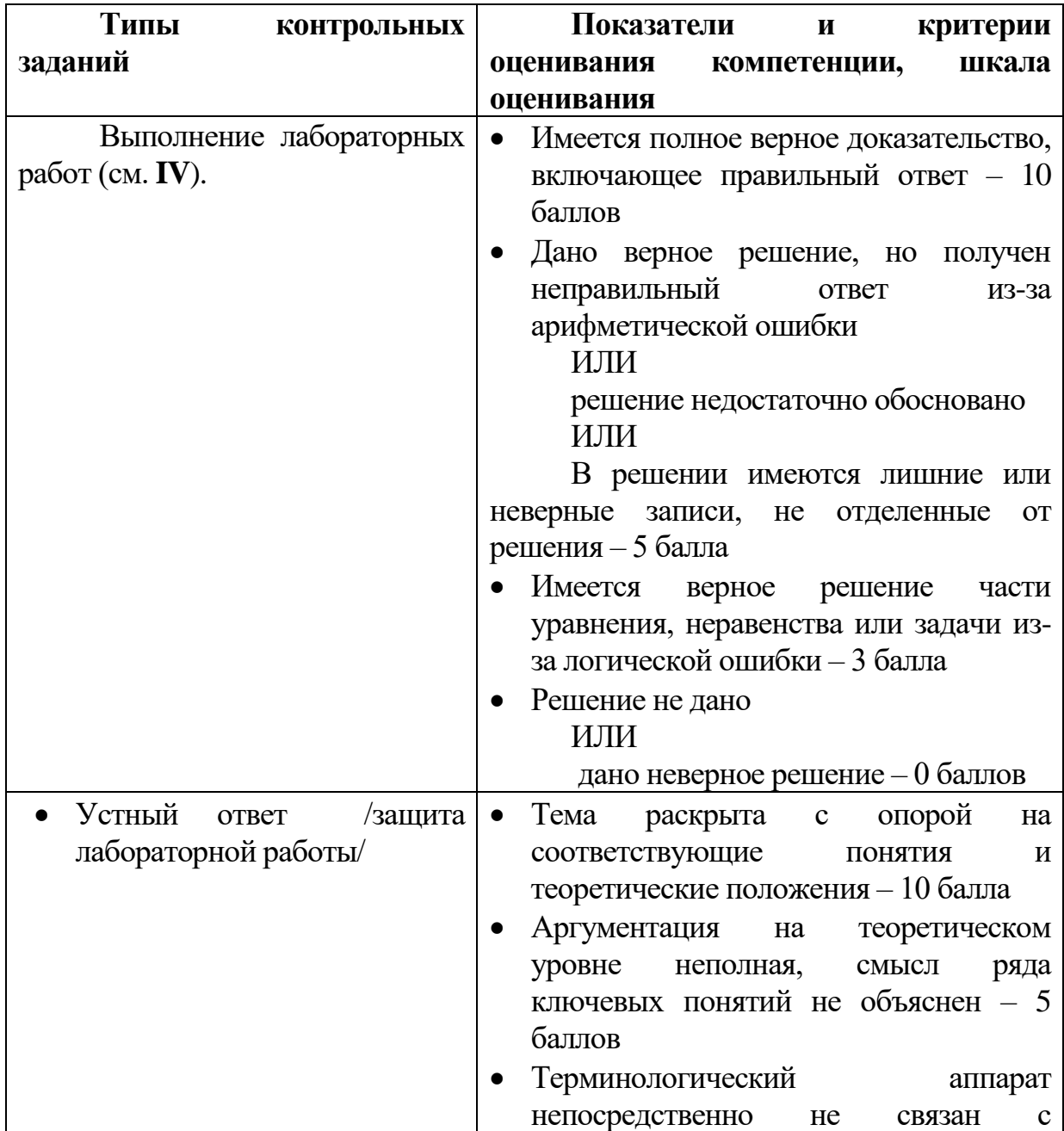

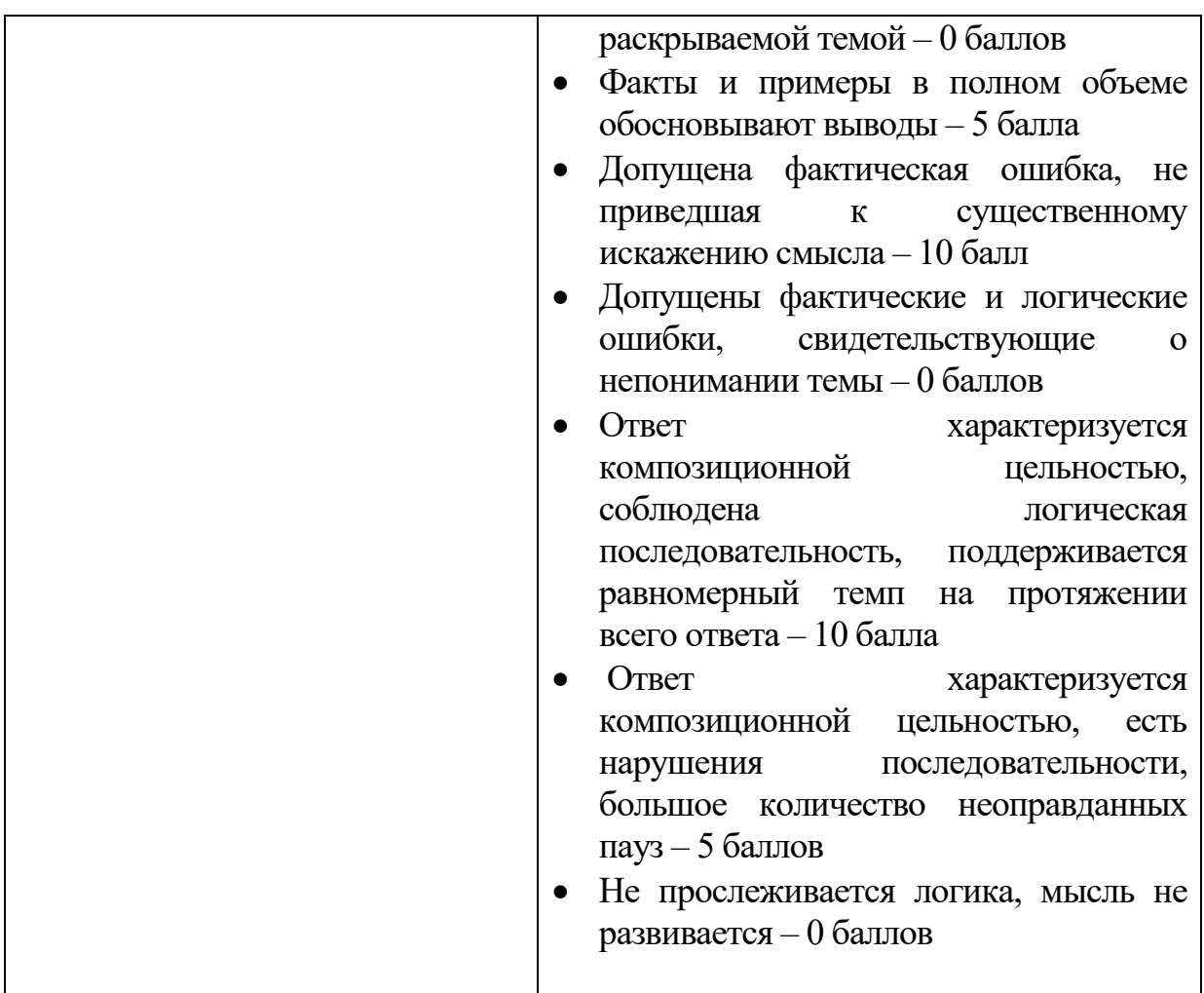

# **VII. Материально-техническое обеспечение**

Материально-техническая база необходимая и применяемая для осуществления образовательного процесса и программное обеспечение по дисциплине включает (в соответствии с паспортом аудитории):

 специальные помещения (аудитории), укомплектованные специализированной мебелью и техническими средствами обучения, служащими для представления учебной информации в аудитории;

мультимедийное оборудование (ноутбук, экран и проектор);

 ПК для работы студентов в компьютерном классе с выходом в Интернет.

#### **VIII. Сведения об обновлении рабочей программы дисциплины**

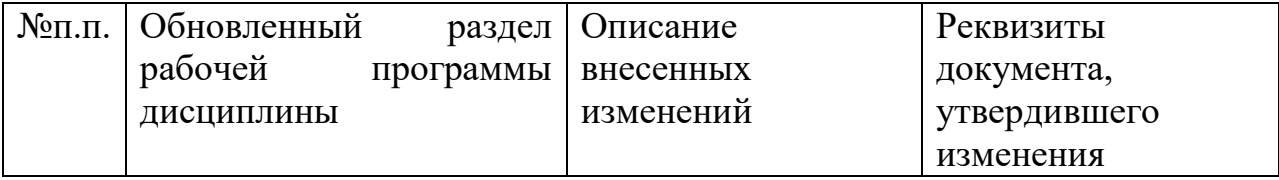

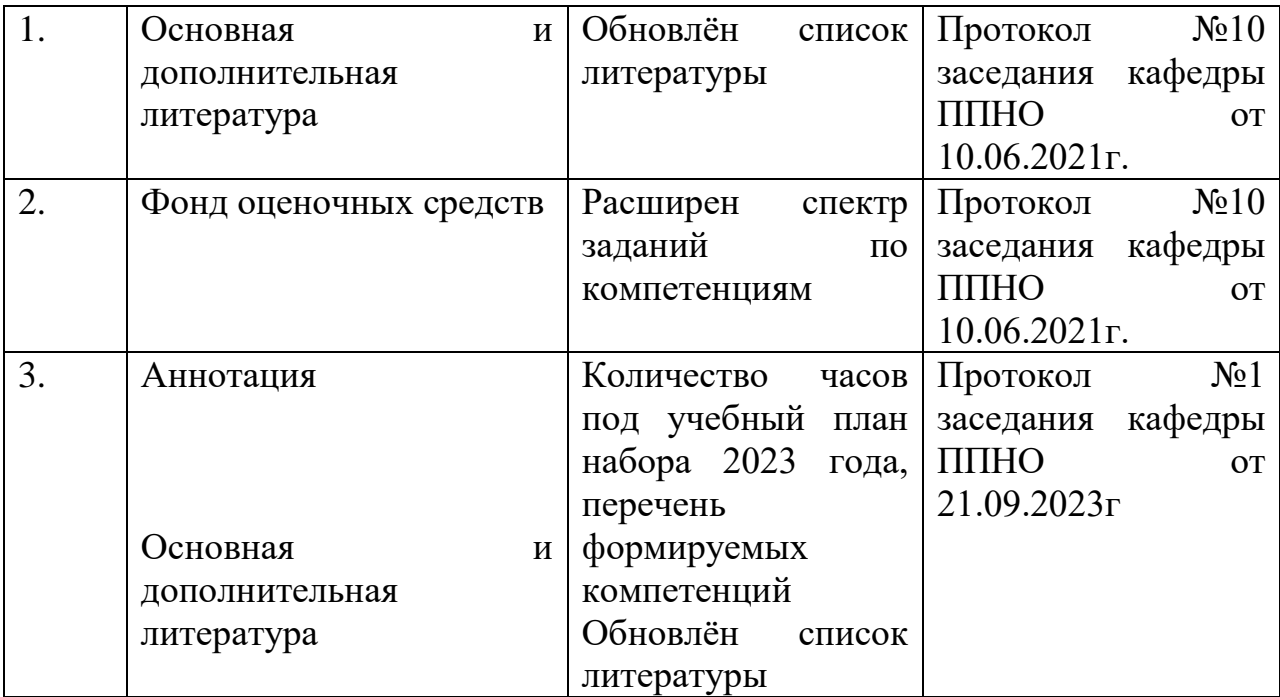